## **MoodleMoot Italia 2023**

# **giovedì 14 dicembre 2023**

## **Tutorial: A - Creazione o modifica di un tema grafico di Moodle - Aula 101 (16:00 - 17:30)**

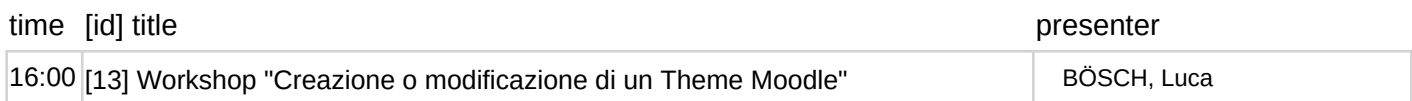

## **venerdì 15 dicembre 2023**

### **Tutorial: B - Alla scoperta di Moodle 4.3 - Aula 101 (11:30 - 13:00)**

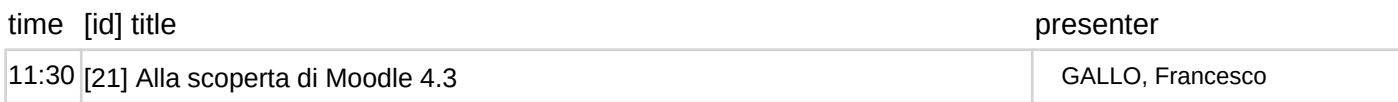

## **Tutorial: C - Uso avanzato del modulo Workshop (valutazione tra pari) per un approccio di qualità nell'e-assessment - Aula 101 (14:30 - 16:00)**

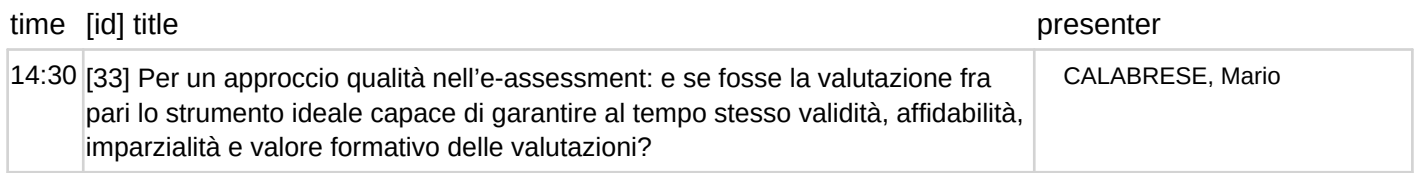

### **Tutorial: D - Utilizzare il Report Builder nel monitoraggio e nella ricerca - Aula 101 (16:30 - 18:00)**

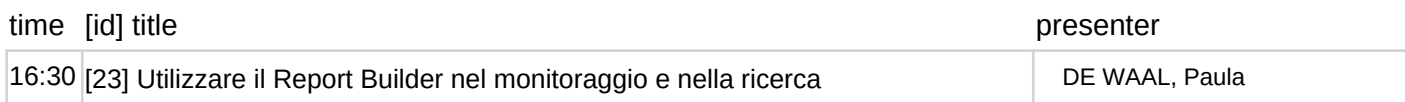

# **sabato 16 dicembre 2023**

## **Tutorial: E - Valutazione sommativa e formativa con i quiz di Moodle - Aula 101 (09:30 - 10:30)**

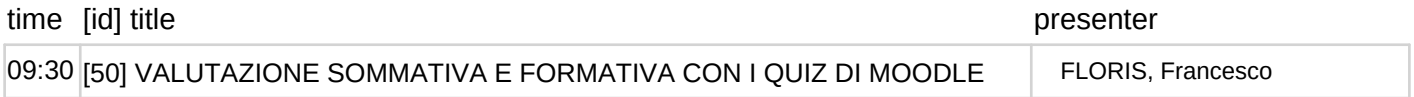

## **Tutorial: F - Personalizzare l'ambiente digitale di apprendimento per i propri studenti - Aula 101 (11:00 - 12:00)**

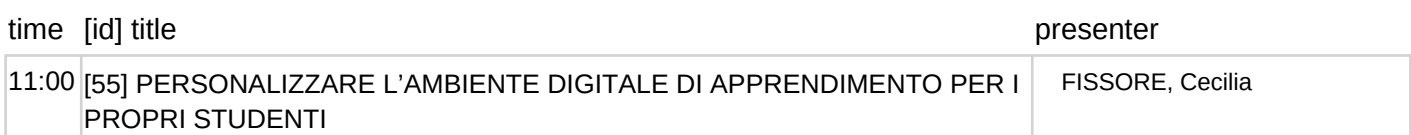